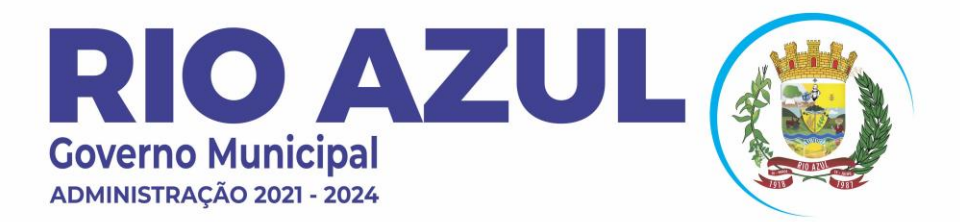

**8** | 42 | 3463-1122 **(f)** www.rioazul.pr.gov.br io contato@rioazul.pr.gov.br

# **POP**

## **PROCEDIMENTO OPERACIONAL PADRÃO RECEBIMENTO DE MEDICAMENTOS**

**2023**

**Rio Azul**

RUA GUILHERME PEREIRA, 482 · CENTRO · CEP 84560-000 · RIO AZUL · PR

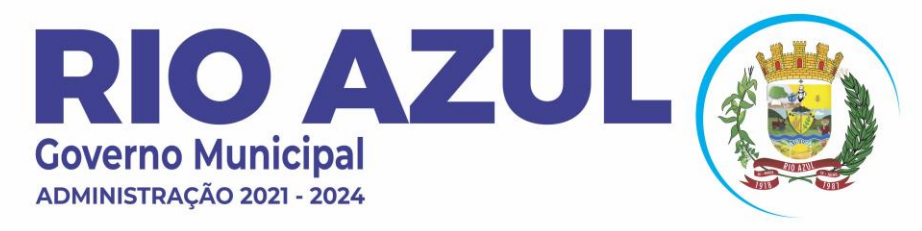

(  $|42|$  3463-1122 **(f)** www.rioazul.pr.gov.br **<sup>⊠</sup>** contato@rioazul.pr.gov.br

POP Nº: 04 REVISADO EM : 01/03/2023 VIGÊNCIA: 12 MESES

#### **RECEBIMENTO DE MERCADORIAS**

#### **1-OBJETIVO**

Definir e Padronizar os procedimentos para o recebimento de mercadorias entregues na Secretaria Municipal de Saúde, no setor do Almoxarifado, para garantir a qualidade dos produtos adquiridos

#### **2-RESPONSÁVEL**

É de plena responsabilidade do profissional farmacêutico (a) e do técnico responsável pelo CAF (Centro de abastecimento farmacêutico).

#### **3- MATERIAIS NECESSÁRIOS**

- Caneta azul/preta
- Carimbo do estabelecimento
- Tesoura
- Fita adesiva
- Acesso ao computador

#### **4-PROCEDIMENTO**

4.1 No recebimento das mercadorias o responsável deve:

- Conferir a documentação (NF, DANFE, destinatário);
- Acompanhar o descarregamento dos produtos, orientando sobre posicionamento das caixas;
- Conferir o número de volumes, quantidade de cada produto a ser entregue, conforme a DANFE e inspecionar o aspecto físico dos volumes quanto à integridade e violação, embalagem, rotulagem e fita lacre;

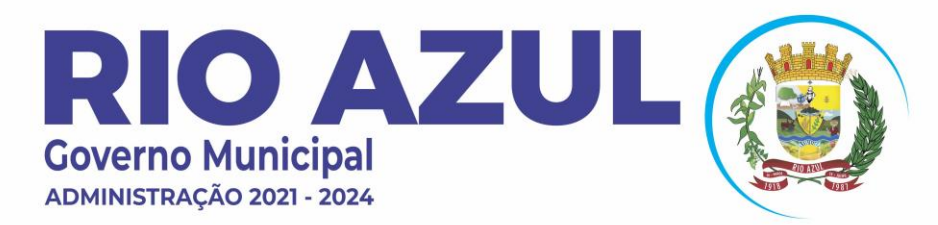

(  $|42|$  3463-1122 **(f)** www.rioazul.pr.gov.br **<sup>2</sup> contato@rioazul.pr.gov.br** 

- Conferir a nota fiscal quanto à razão social, quantidade, preço, condições de pagamento e se a remessa corresponde à encomendada (Empenho);
- Conferir as informações contidas na NF com as caixas entregues (verificar a razão social, descrição do produto, lote, laudo, data de fabricação e validade, quantidade, preço, condições de pagamento e se a remessa corresponde à encomendada). Se estiver em conformidade destacar o canhoto da NF, assinar, carimbar e devolver ao motorista do caminhão;
- Caso seja detectada uma não conformidade (avarias, quantidade de volumes em desacordo, falta de laudo, falta de gravação de lote e datas) comunicar a empresa fornecedora para que sejam definidas as ações (aceite da NF com devolução parcial posterior ou devolução total da NF no ato do recebimento). Se necessário armazenar os produtos não conformes no local identificado no estoque (Produtos Avariados).
- 4.2 Após a conferência dar entrada dos produtos recebidos no sistema IDS.

4.2.1 Entrar no sistema IDS, selecionar Unidade de Saúde (Psicotrópicos na Farmácia Central e os demais na Central de Abastecimento Farmacêutico). Local de armazenamento (Psicotrópicos na Farmácia Central e os demais CAF), em seguida clica em confirmar

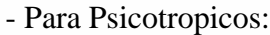

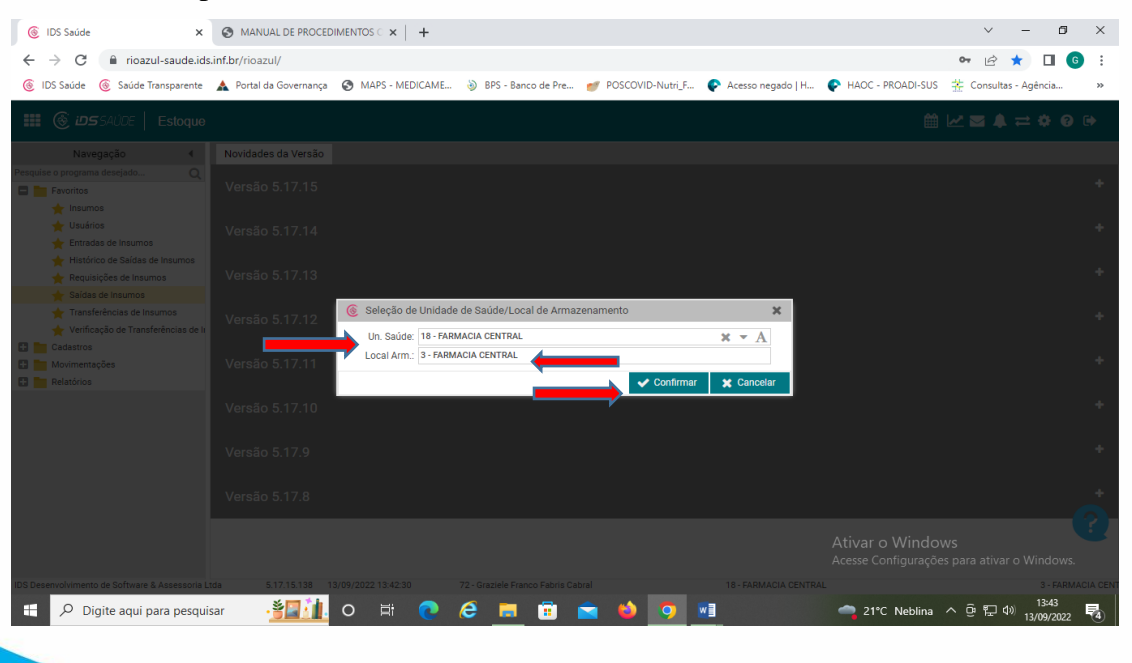

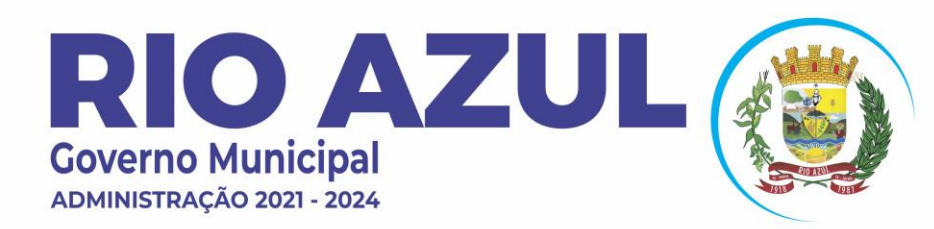

◯ |42| 3463-1122 **A** www.rioazul.pr.gov.br io contato@rioazul.pr.gov.br

#### - Para os demais Itens:

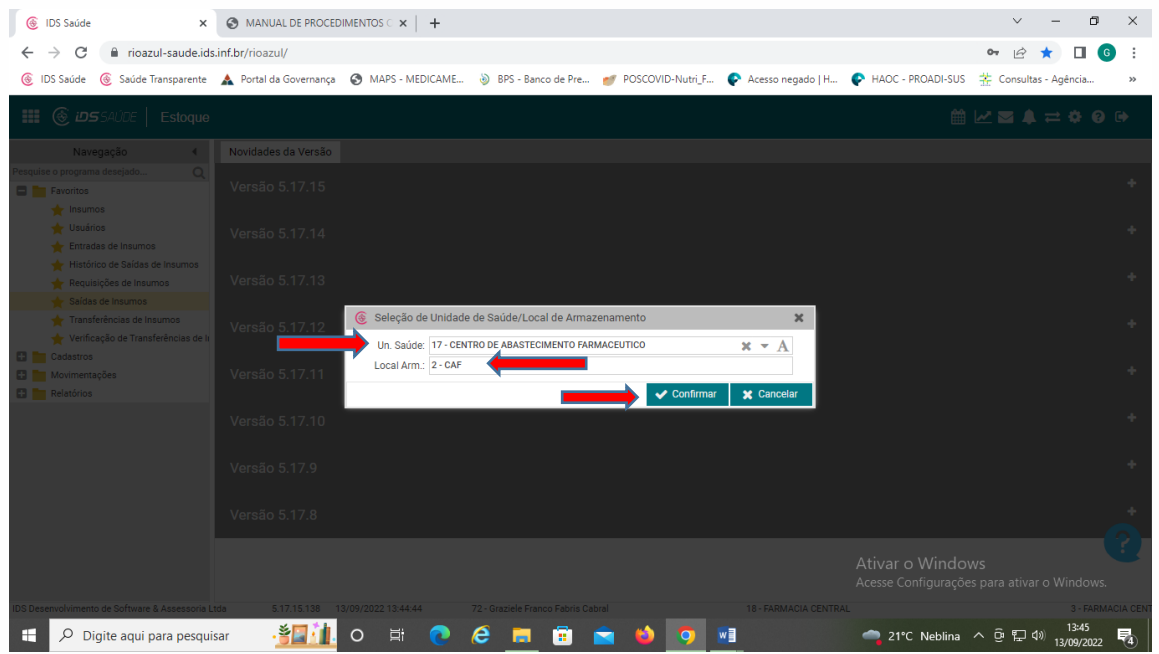

#### 4.2.2 Em seguida clicar na aba ENTRADA DE INSUMOS

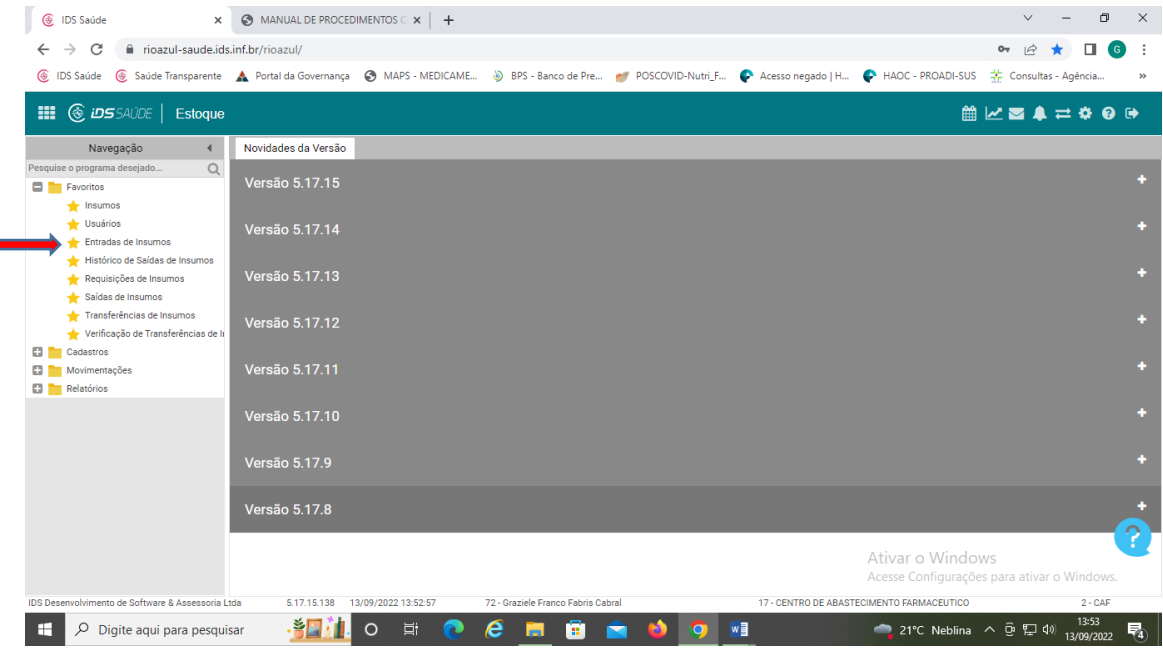

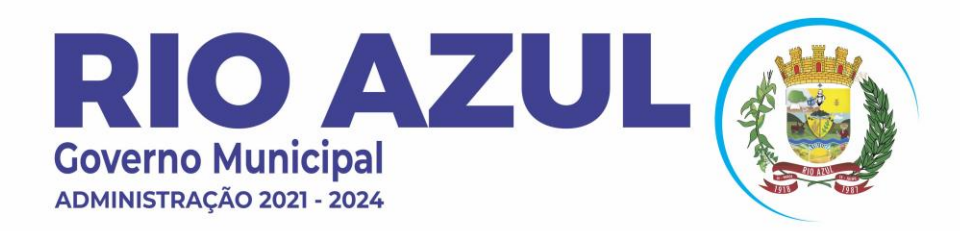

● |42| 3463-1122 **(f)** www.rioazul.pr.gov.br io contato@rioazul.pr.gov.br

#### 4.2.3 Em seguida clicar em INCLUIR

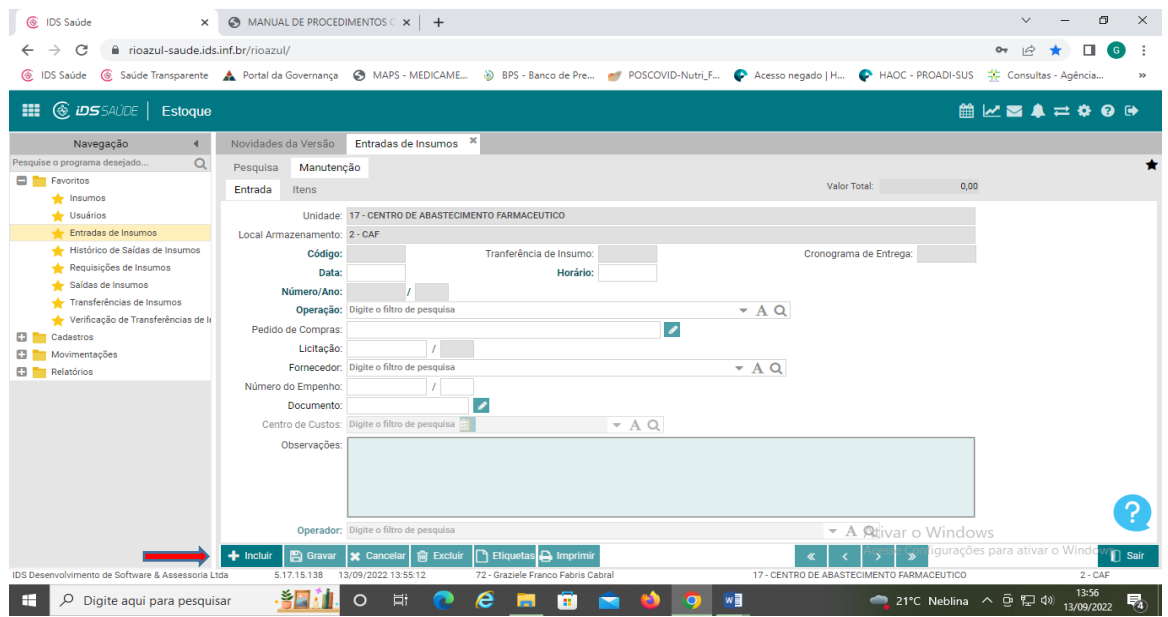

4.2.4 Em seguida preencha os campos OPERAÇÃO, LICITAÇÃO, FORNECEDOR, NUMERO DE EMPENHO, DOCUMENTO, em seguida GRAVAR.

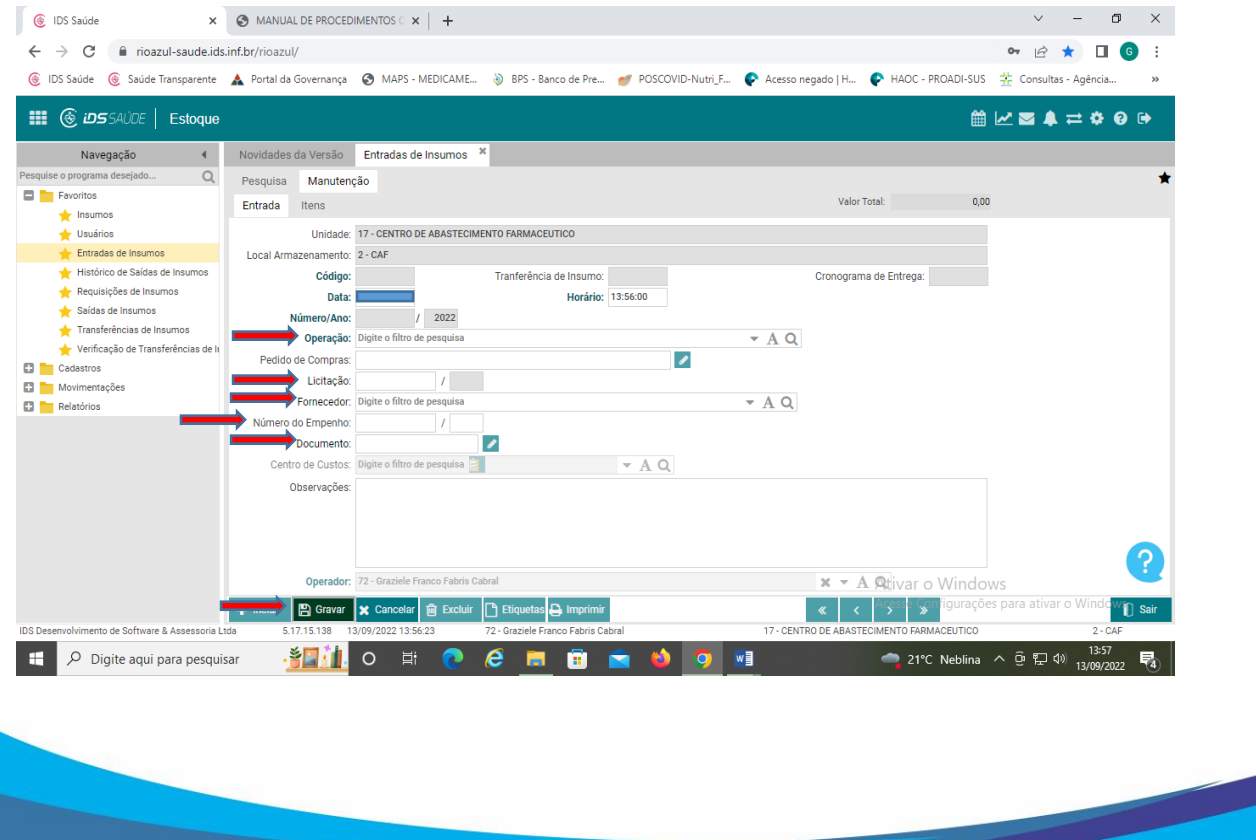

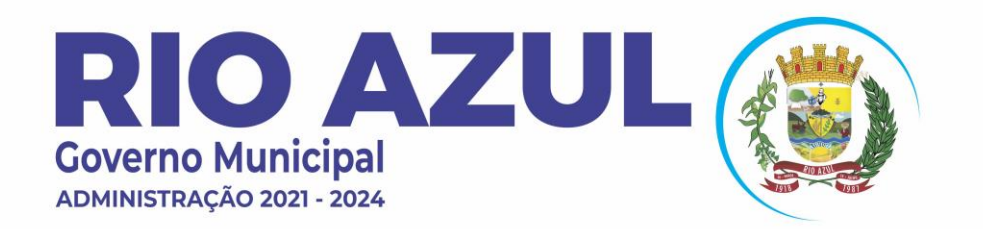

**8** | 42 | 3463-1122 **(f)** www.rioazul.pr.gov.br io contato@rioazul.pr.gov.br

#### 4.2.5 Em seguida abre a aba ITENS em seguida INCLUIR

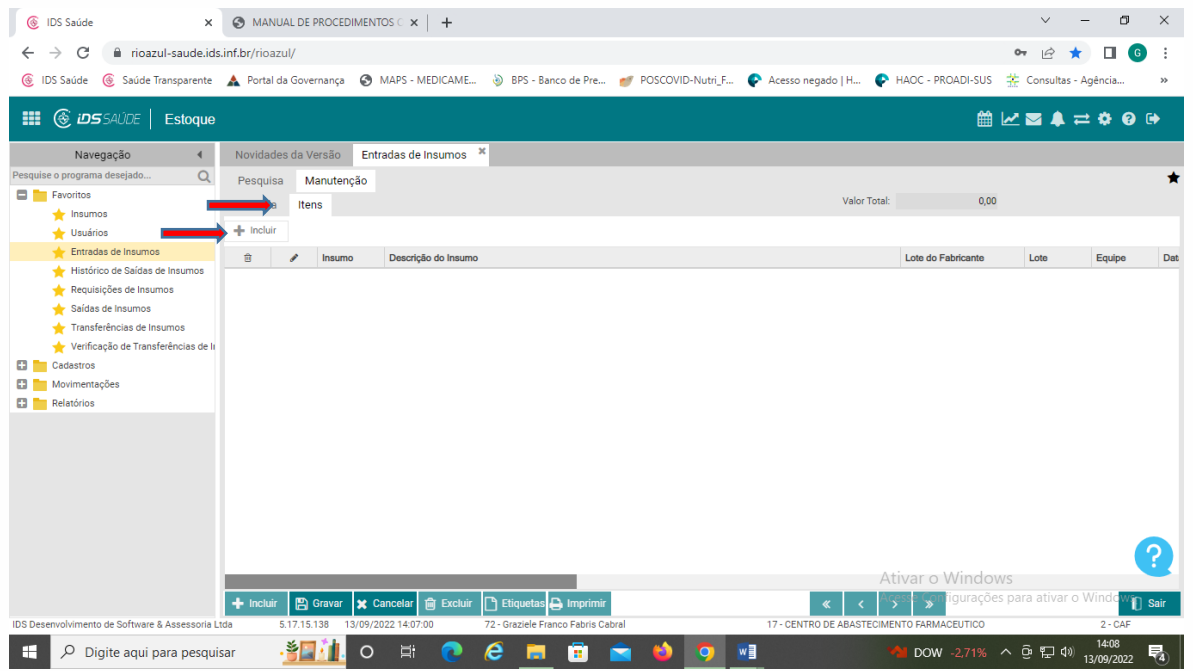

4.2.6 Em seguida preencher INSUMO, FABRICANTE, LOTE, DATA DE VENCIMENTO, QUANTIDADE, VALOR UNITÁRIO, conferir dos dados com a NF e clicar em GRAVAR E FECHAR.

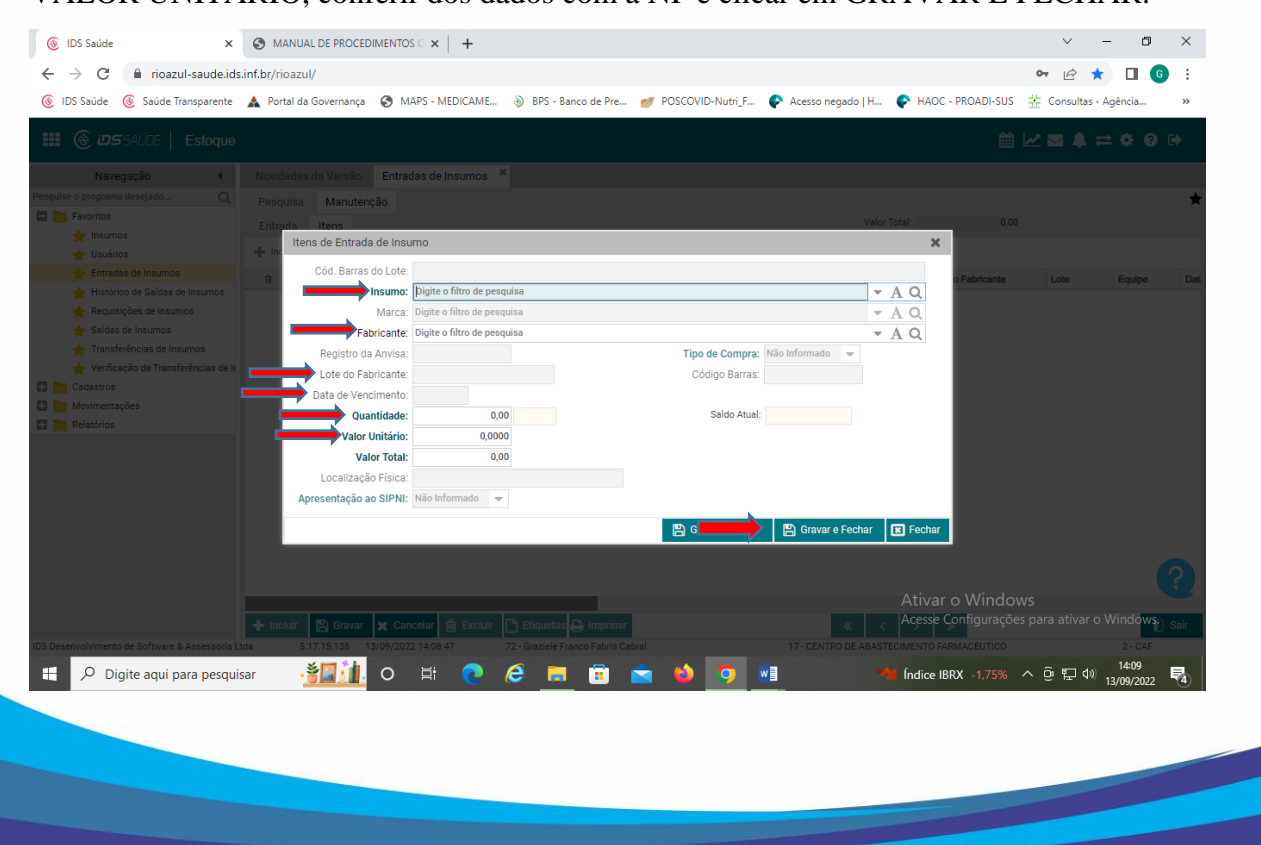

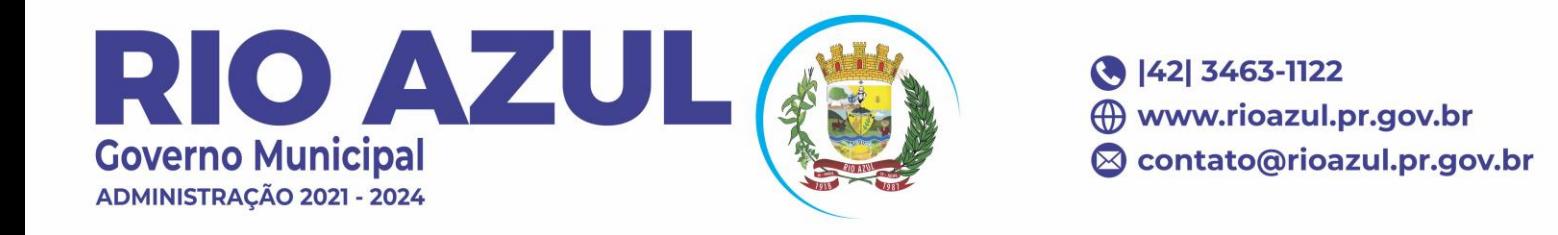

4.2.7 Após aberto a janela com os dados da NF clica em GRAVAR, automaticamente abre uma janela para Impressão para arquivar junto a NF.

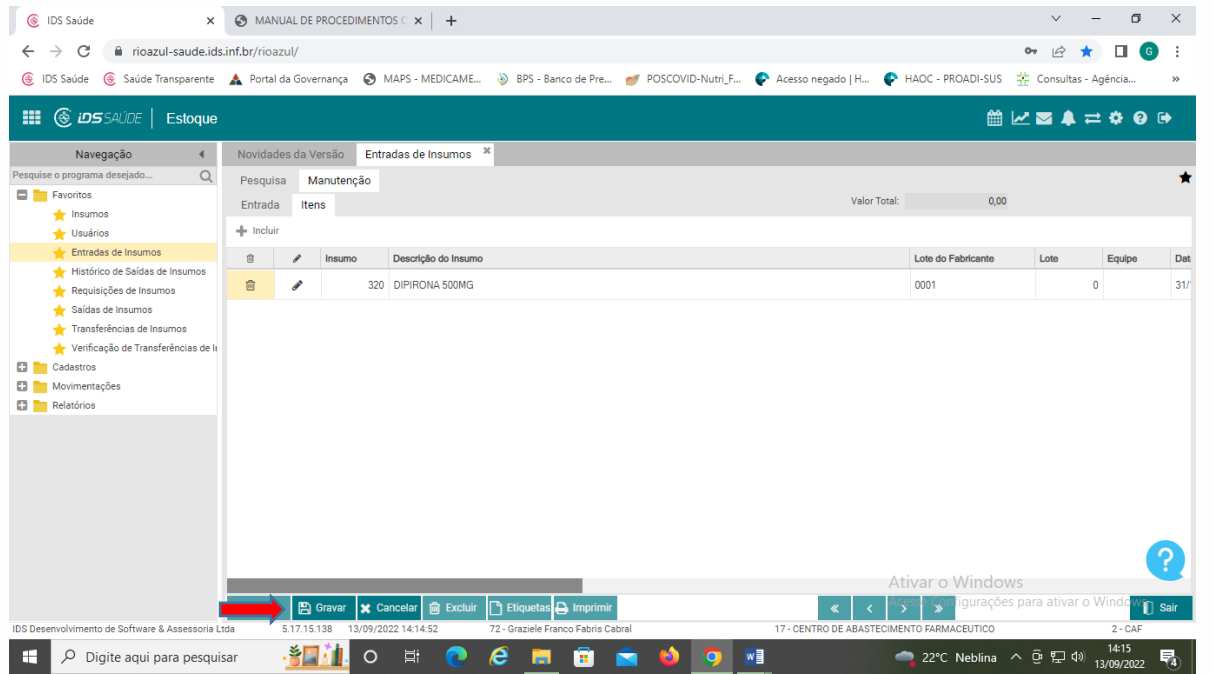

5.0 Após a conferência e entrada da nota fiscal, esta deve ser encaminhada ao setor administrativo e os produtos adquiridos devem ser armazenados nos locais determinados (prateleiras, pallets, armários ou refrigeradores).

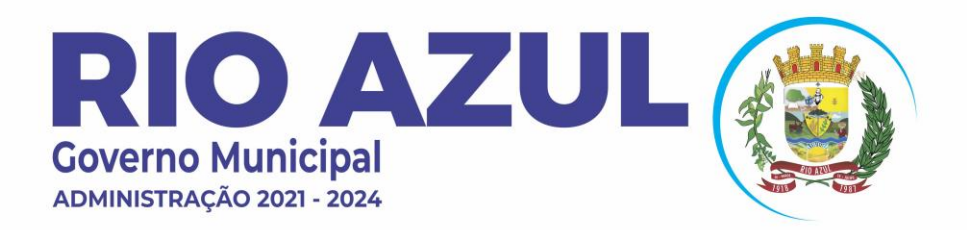

● |42| 3463-1122 **(f)** www.rioazul.pr.gov.br io contato@rioazul.pr.gov.br

### **REFERÊNCIA BIBLIOGRÁFICA:**

AGÊNCIA NACIONAL DE VIGILÂNCIA SANITÁRIA. Dispõe sobre Boas Práticas Farmacêuticas. Resolução Nº 44, de 17 de Agosto de 2009.

Cristiana Maria Schvaidak

Secretária de saúde

Revisado por

Jessica França Burgath Mazur Jaqueline Ferreira Camargo

Graziele Franco Fabris Cabral

Rio Azul

2023